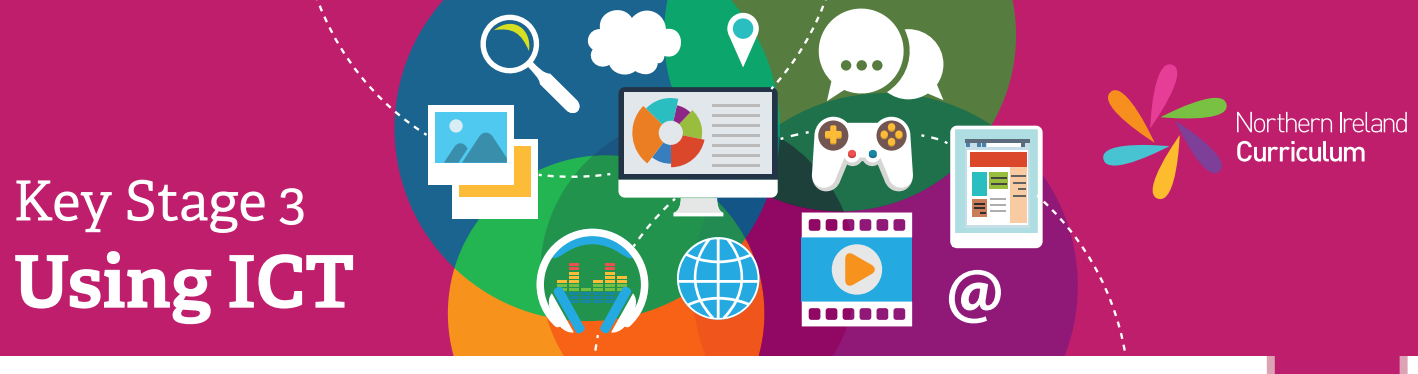

### **Pupil Notes: Measurement and Datalogging**

- **3**
- \* As a class, discuss the purpose of your experiment or investigation. Talk about what you are going to measure.
- 娄 Use a sensor or datalogger to collect your data.
- 许 Use datalogging software to upload the data you have collected to your computer.
- 许 Use some of the software tools to sort your data so that it is easy to read.
- Look at your results and talk about any patterns that you find. ₩.
- 娄 Save your work, using a filename that will help you and others know what it is.
- 许 Talk about what you have learned from this experiment or investigation.
- Talk about what works well and what you could improve.娄

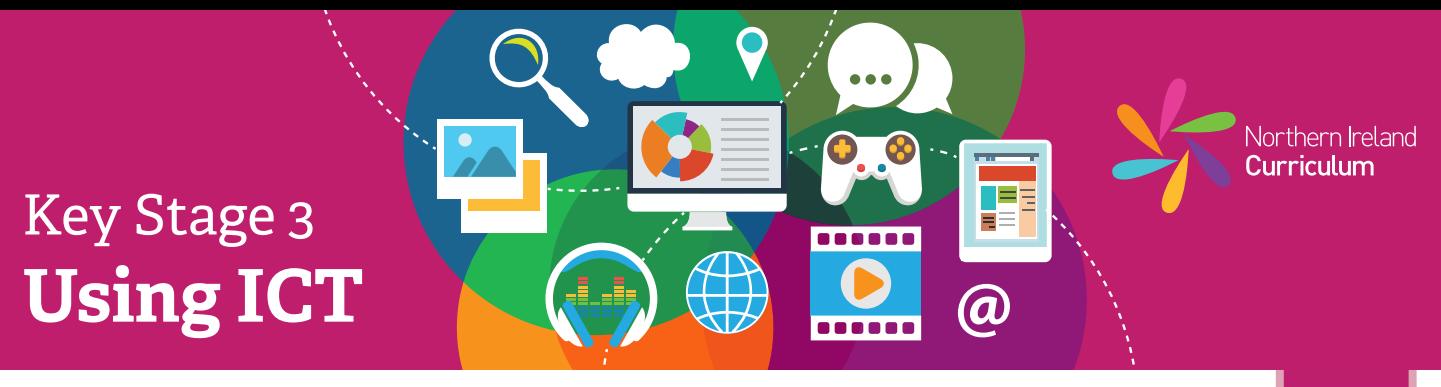

## **Pupil Notes: Measurement and Datalogging**

**4**

- 许 As a class, discuss the purpose of your experiment or investigation. Talk about what you are going to measure.
- 许 Use a sensor or datalogger to collect your data.
- ₩ Set the datalogger to record readings at regular intervals over a set time period.
- 许 Use the datalogging software to upload the data you have collected to your computer.
- 娄 Use some of the software tools to sort your data so that it is easy to read.
- ₩. Look at your results and talk about any patterns that you find.
- 许 Copy and paste your results into a report document. Think about your work and make improvements so that you present the information well. Edit your report and check that the text and images are clear and easy to read.
- 许 Save all the files associated with your experiment or investigation, using filenames that will help you and others know what they are.
- 许 Discuss the experiment with your class. Talk about how well it worked, how you could improve it and how the datalogger helped.

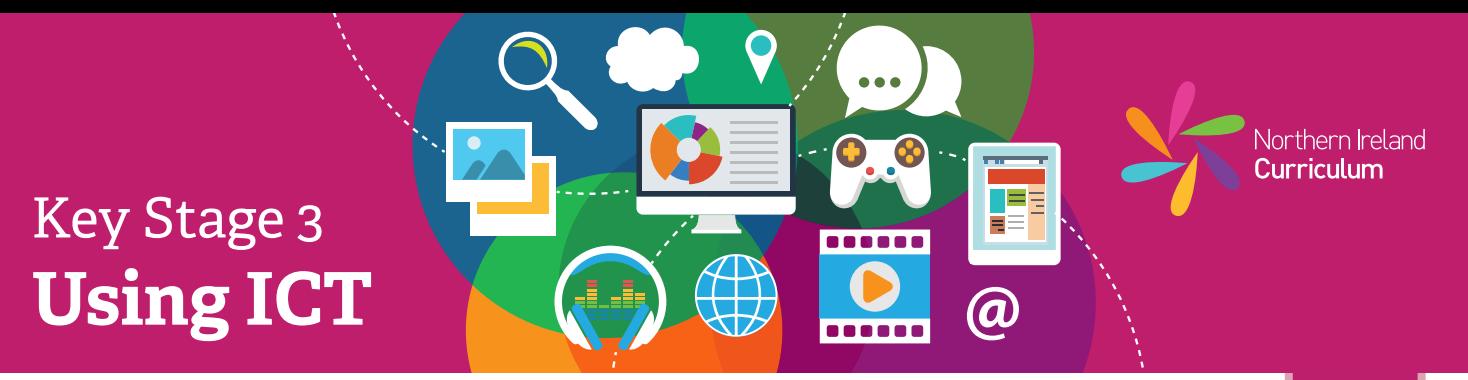

## **Pupil Notes: Measurement and Datalogging**

- **5**
- 娄 Create a report document. Begin by explaining the purpose of your experiment or investigation. Include your prediction or hypothesis and the method you will use.
- 许 Use the most appropriate sensors or dataloggers to collect your data.
- 许 Set the datalogger to record readings over a specific time and at the intervals you identified in your method.
- 娄 Use datalogging software to upload the data you have collected to a computer.
- 各 Think about and choose the best tools in the datalogging software to help you organise your data.
- 许 Present the data in a different form such as a table or a suitable graph or chart.
- 娄 Add your results to your report document. Include data and any graphs, tables or charts that you created.
- 许 In your report, explain what your results tell you about your experiment or investigation.
- 各 Write a short conclusion to your report, based on your results. Compare the conclusion to your prediction or hypothesis.
- 选 Save and organise your work, using relevant file structures and filenames.
- 许 Read your experiment or investigation report. Briefly describe how you made sure this was a fair test. Describe **one** thing you would do differently to make your results more accurate or reliable.

# Key Stage 3 **Using ICT**

Northern **I**reland Curriculum

п

**a** 

**. . . . . .** 

# **Pupil Notes: Measurement and Datalogging**

- 娄 Create a report to plan for your experiment or investigation. Include information about its purpose, your prediction or hypothesis about the results you expect, variables (dependent, independent and controlled) and method.
- 许 Set up your experiment or investigation and use the sensors that you will need to measure the physical quantities identified in your plan.
- 娄 Use the datalogging software to upload the data you have collected to your computer.
- 选 Choose the best software tools to organise your data for analysis and presentation purposes.
- 娄 Present the data in your report document.
- 娄 Transfer your data to a shared spreadsheet to compare your results with those of others. This allows you to analyse the results in more depth. Transfer any tables, charts or graphs that you made from the shared spreadsheet to your report document.
- 许 In your report document, analyse and draw conclusions based on your results. Compare your analysis to your initial prediction or hypothesis.
- 娄 Evaluate the outcome of your experiment or investigation, the variables you chose to measure and your method. Consider how you could improve the reliability or accuracy of your results.
- 许 Use appropriate nested folders and filenames to manage the files associated with your investigation.
- 许 Take a screenshot of your file, open in the software you used to create it (native file format). Place this at the end of your report.